### CS 241: Systems Programming Lecture 33. Variadic Functions Fall 2019 Prof. Stephen Checkoway

## Student evals are online

Primary learning goals from course website • the UNIX command line (in particular the BASH shell) ‣ a command line editor like Neovim, Emacs, or Nano

- 
- 
- ‣ Various command line utilities
- ‣ the Git version control system
- ‣ C compilers like Clang and GCC
- ‣ debuggers like GDB
- ‣ linting tools like shellcheck.

# More learning goals

More learning goals

- 
- how to write safe shell scripts (specifically BASH-flavored shell scripts);  $\rightarrow$  how and especially when to program in C;
- ‣ what undefined behavior is;
- what memory safety is;
- how to use Github;
- 
- how to set up continuous integration with Travis-CI; and ‣ how to work with regular expressions.

## Projects

Completed project and 2 page report due on Friday!

Presentations are on Monday and Wednesday of next week

## Report

A two page (maximum!) write up

- ‣ standalone description of your project
- ‣ what you accomplished
- ‣ what you weren't able to get to
- ‣ what you found most challenging
- ‣ anything else you think I should know

# Demo and presentation

Last week of class (there will be a sign up for the day later in the semester)

Spend 7 minutes showing off and talking about your project

- ‣ 5 minutes of talking; 2 minutes of answering questions
- ‣ I know public speaking is *awful* (unless you enjoy it), but this is a super low-stakes way to get practice at it in a supportive environment
- ‣ Everybody must speak
- with clickers)
- work if you like)
- ‣ Show off some features

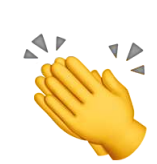

**I I was the Some applause in the time of the line of the some applause** 

‣ (Attendance at both days of presentations is mandatory, I will check

‣ Tell us who you are, what you did, and how you did it (tell us what didn't

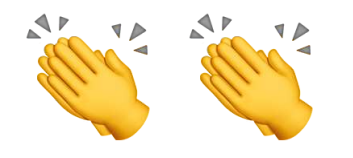

# Asking questions

Each presentation has 2 minutes of question time built in

**You** must ask questions

Strategies for asking good questions

**‣** During each presentation, think of a question and write it down so you

**‣** Think about how the project might be extended or design choices

► Don't be a jerk or a show off (not that anyone here would be); ask polite

- don't forget
- made; ask about those
- **‣** Ask about some particular functionality
- questions

# Variable Arguments

- ‣ printf, scanf, etc.
- ‣ execl
- $\rightarrow$  open, fcntl additional parameter when given specific flags

Need a way to handle variable length argument lists

Ideally, have argument checking for fixed parameters

- ‣ type checking catches many errors
- ‣ allows for compiler optimizations

## Variable arguments in C

Two mechanisms (used to be) available:

#include <varargs.h> ‣ Old style, not supported — do not use!

#include <stdarg.h> ‣ New style — do use!

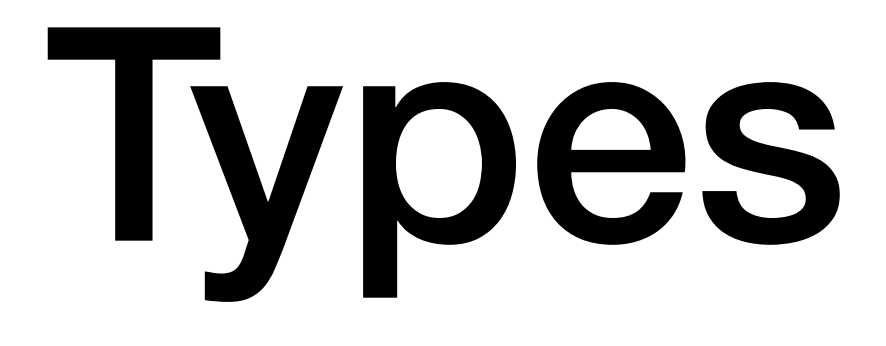

Somewhere in stdarg.h there is

**typedef** /\* stuff \*/ **va\_list**;

Need one of these for argument pointer

**va\_list** ap;

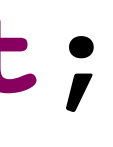

## Function prototypes

- Use "..." in function prototype
- **void** varfoo(**char const** \*fmt, ... );
- Variable arguments must be
	- ‣ At the end
	- ‣ Following at least one non-variable argument

# Using variable arguments

Three macros used

- ‣ va\_start(**va\_list** ap, last)
- ‣ va\_arg(**va\_list** ap, type)
- ‣ va\_end(**va\_list** ap)

There's a fourth one that's rarely used ‣ va\_copy(**va\_list** dest, **va\_list** src)

### va\_start

Macro used to initialize argument pointer

- ‣ ap argument pointer
	- initialized to the first argument
- last argument before variable arguments

va\_start(ap, last);

### va\_arg

Macro used to access arguments

Returns next parameter in list; advances to the next position

Needs to know type for forward movement and reading

**double** dbl = va\_arg(ap, **double**);

### va\_end

Macro to clean environment up when done

va end(ap);

### Each va\_start() and va\_copy() must be paired with a va\_end() in the

same function

When implementing a function with a variable number of arguments, how does the programmer know how many arguments there are?

C. An explicit "sentinel" value is used at the end of the argument to mark the

- A. Use the va\_number(**va\_list** ap) macro
- B. Format string specifies the number of arguments
- end
- D. The number of additional arguments is passed as a parameter
- function

E. *Some* mechanism must be used to indicate how many there; it varies by

What happens if the program accesses more arguments than were passed

### to the function or an argument of the wrong type?

- A. This is prevented by the type system (i.e., a compiler error)
- B. The default value of 0 is returned
- C. A garbage value is returned
- D. The program segfaults
- E. It's undefined behavior

### **void** strange\_print(**int** next, ...) { **va\_list** ap;

### **case** 'i': printf("**%d**", va\_arg(ap, **int**)); **break**; **case** 'f': printf("**%f**", va\_arg(ap, **double**)); **break**; **case** 's': printf("**%s**", va\_arg(ap, **char** \*)); **break**;

 va\_start(ap, next); **while** (1) { **switch** (next) { **default**: va\_end(ap); **return**; } next = va\_arg(ap, **int**); } }

strange\_print('i', 37, 's', "text", 'f', .25, 0);

# Open (from musl libc)

Open takes a third parameter (the file system permissions) when creating a file

**int** open(**const char** \*filename, **int** flags, ...) { **mode\_t** mode = 0; **if** ((flags & O\_CREAT) || (flags & O\_TMPFILE) == O\_TMPFILE) { **va\_list** ap; va\_start(ap, flags); mode = va\_arg(ap, **mode\_t**); va end(ap); } // ... }

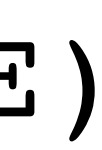

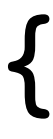

# Implementing printf via vfprintf

**int** printf(**char const** \*fmt, ...) { **va\_list** ap; va\_start(ap, fmt); **int** ret = vfprintf(**stdout**, fmt, ap); va end(ap); **return** ret; }

Implementing vfprintf involves reading the format string character by character and deciding what argument to read next based on the character

after a %

### In-class exercise

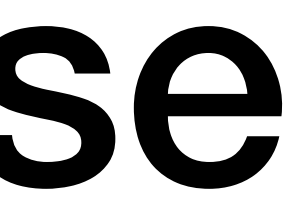

### <https://checkoway.net/teaching/cs241/2019-fall/exercises/Lecture-33.html>

### Grab a laptop and a partner and try to get as much of that done as you can!